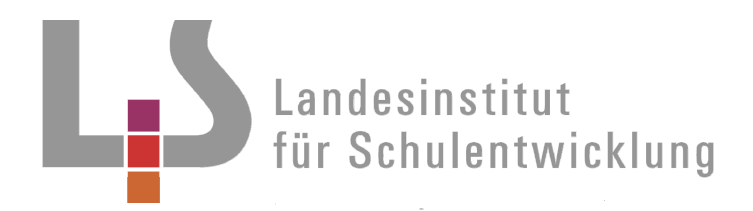

Weiterführende allgemein bildende Schulen

Innovatives

Vergleichsarbeiten "DVA"

**Umgang mit den Ergebnissen im Rahmen der Selbstevaluation der Schulen** 

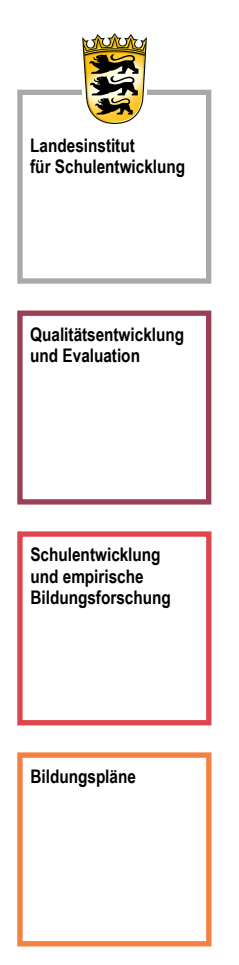

Stuttgart 2009

# Redaktionelle Bearbeitung

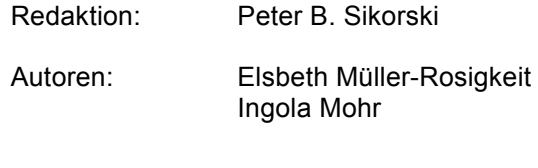

Stand: September 2009

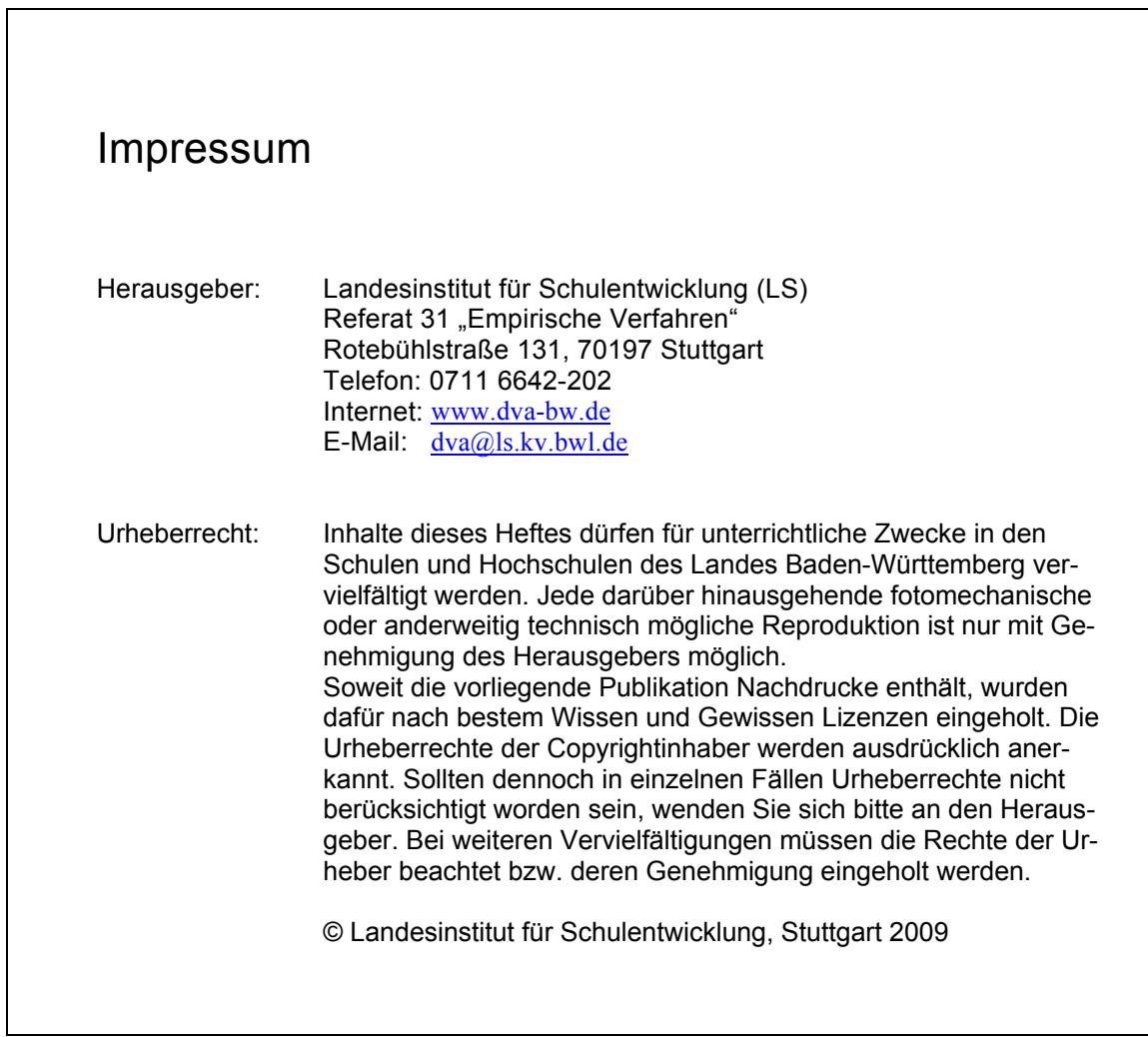

# Vergleichsarbeiten "DVA"

# Umgang mit den Ergebnissen im Rahmen der Selbstevaluation der Schulen

# **Inhalt**

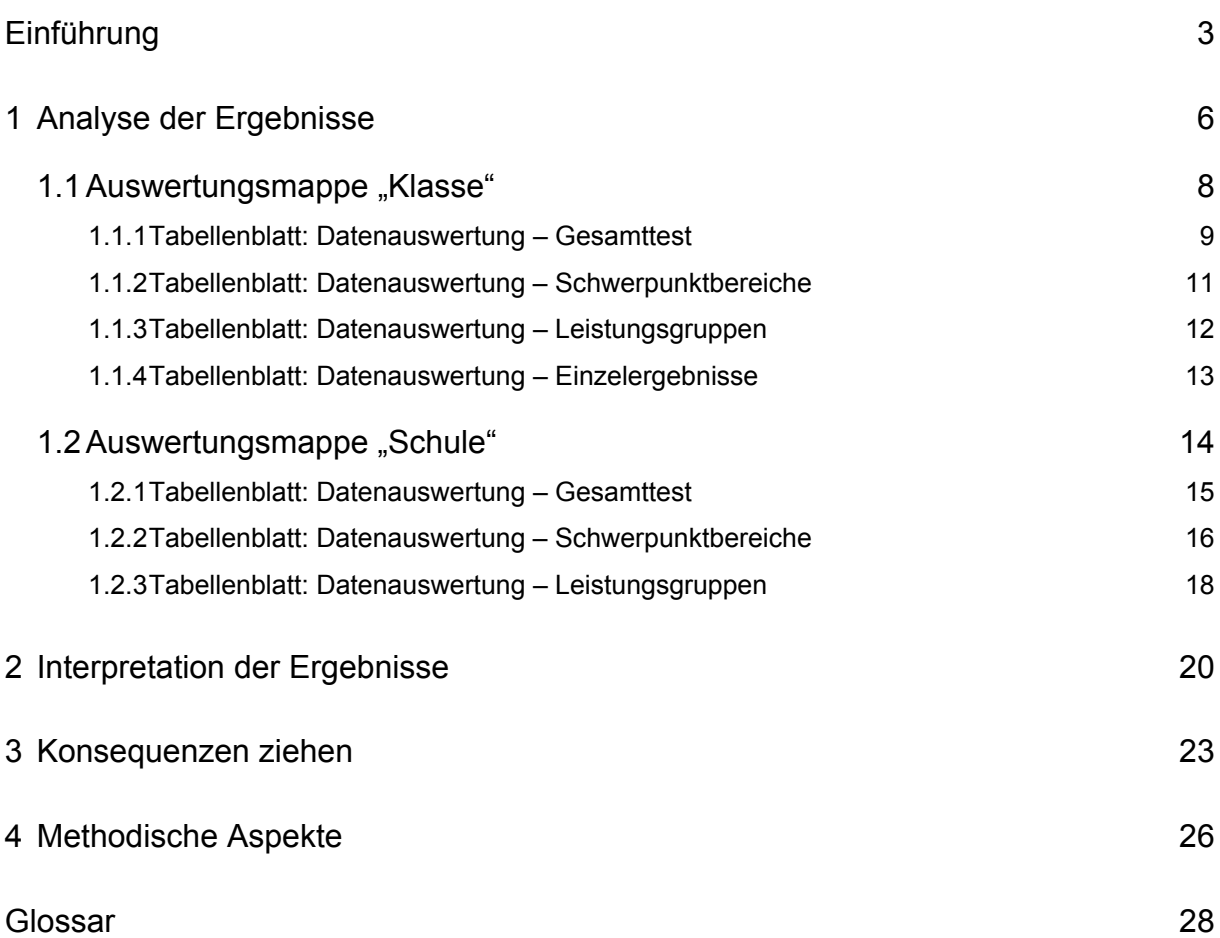

1

# <span id="page-3-0"></span>**Einführung**

*Die Schulen werden nicht nur zentral und periodisch evaluiert, sie werden zur Selbstevaluation angehalten, befugt und befähigt. "Selbst- und Fremdevaluation bedingen einander und dienen einer empirisch gesicherten, zielgerichteten und systematischen Qualitätsentwicklung vor Ort." Die zentralen Prüfungen und "Vergleichsarbeiten" beziehen sich auf die Kerncurricula. In ihnen vor allem werden die Bildungsstandards wirksam.* 

*(H. v. Hentig, Einführung in den Bildungsplan 2004)* 

Im Rahmen der bildungspolitischen Zielsetzungen in Baden-Württemberg wird den Schulen ein erhöhtes Maß an Eigenständigkeit übertragen. Mit der Eigenständigkeit geht auch die Verantwortung für die Weiterentwicklung und die Qualität der eigenen Schule einher. Diese Zielsetzungen werden gesteuert und unterstützt durch das bildungspolitische Gesamtkonzept "Qualitätssicherung und Qualitätsentwicklung in Baden-Württemberg". Bildungsstandards, Lernstandserhebungen, Selbstund Fremdevaluation sind dabei Elemente für die Umsetzung dieses Konzepts.

Ein spezielles Element der Qualitätsentwicklung bilden die Vergleichsarbeiten "DVA", die als standardisierte Lernstandserhebungen konzipiert und als verpflichtendes Instrument der Selbstevaluation ausgewiesen sind. Vergleichsarbeiten sollen überprüfen, inwieweit es den Schulen gelungen ist, die Vorgaben der baden-württembergischen Bildungsstandards hinsichtlich bestimmter Schwerpunktbereiche zu erreichen. Sie vermitteln am Beginn eines neuen Bildungsabschnittes objektive Informationen über den Lernstand der Klasse sowie der einzelnen Schülerinnen und Schüler.

Neben dem Bildungsplan stellt der "Orientierungsrahmen zur Schulqualität" die verbindliche Grundlage für die Qualitätssicherung und -entwicklung dar.

"Der Orientierungsrahmen beschreibt unterschiedliche Faktoren schulischer Qualität, die in Beziehung zueinander stehen" (KM/LS, 2007, S. 5)**[1](#page-3-1)** . Das zugrundeliegende Modell basiert auf einer Dreigliederung mit den Faktoren "Voraussetzungen und Bedingungen", "Prozesse", "Ergebnisse und Wirkungen" sowie einem unterstützenden Querschnittsfaktor "Qualitätssicherung und Qualitätsentwicklung".

<span id="page-3-1"></span>**<sup>1</sup>** Ministerium für Kultus, Jugend und Sport Baden-Württemberg in Zusammenarbeit mit dem Landesinstitut für Schulentwicklung: Orientierungsrahmen zur Schulqualität für allgemeinbildende Schulen in Baden-Württemberg. Stuttgart 2007

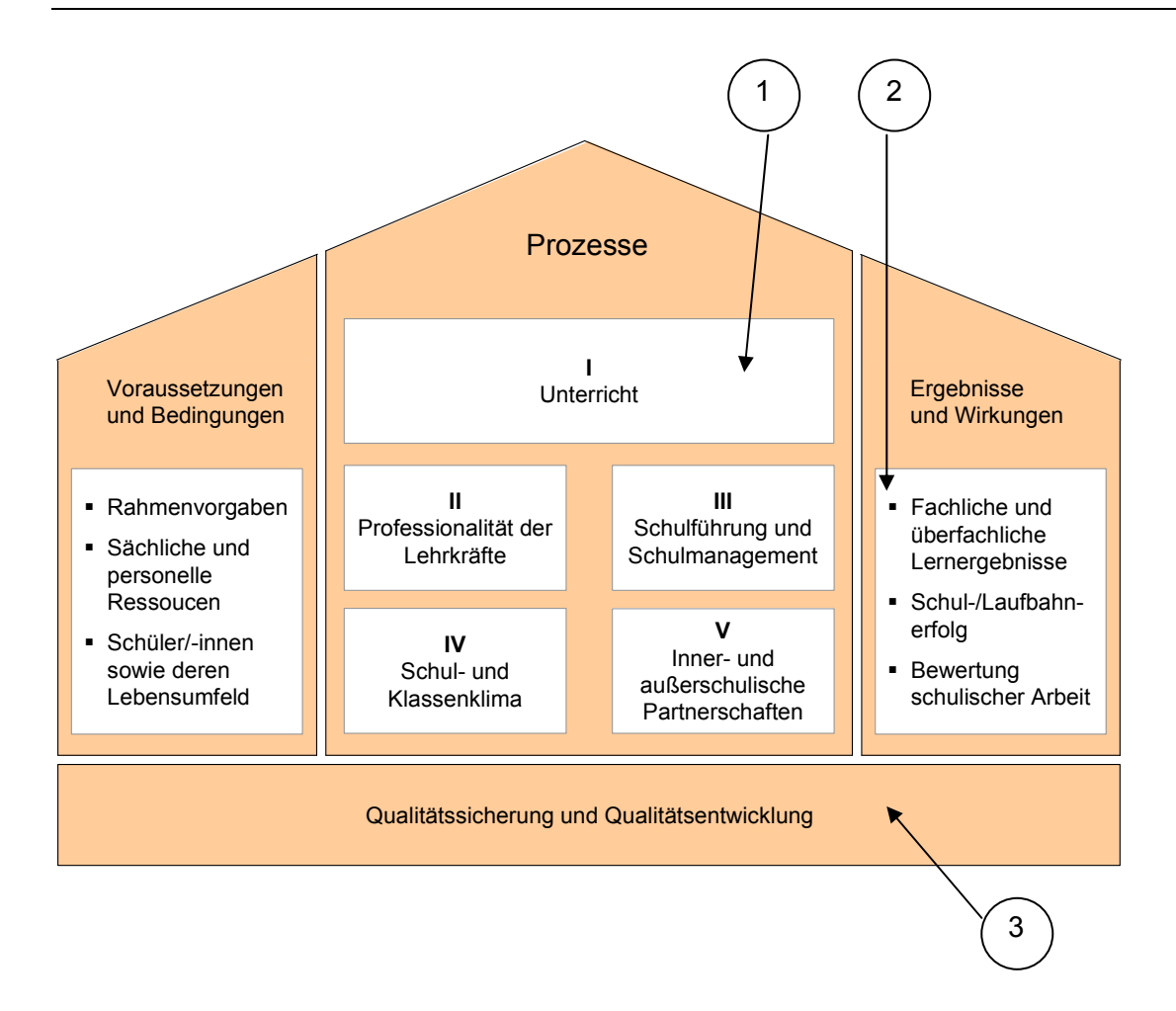

Die Vergleichsarbeiten sind verschiedenen Bereichen des "Orientierungsrahmens zur Schulqualität" zugeordnet.

- 1. Innerhalb der "**Prozesse**" werden sie im "**Qualitätsbereich I, Unterricht**" aufgeführt. Bei der "Gestaltung der Lehr- und Lernprozesse" wird die Aufbereitung, Analyse und Interpretation der Ergebnisse der Schüler- und Klassenleistungen, zum Beispiel aus den Vergleichsarbeiten, in den Blick genommen.
- 2. Innerhalb der "**Ergebnisse und Wirkungen**" werden sie bei den "**fachlichen Lernergebnissen**" aufgeführt. Die Rückmeldungen dienen dazu, dass die Schule ihre Arbeit an den von den Schülerinnen und Schülern erbrachten fachlichen Leistungen, zum Beispiel aus den Vergleichsarbeiten, reflektiert.
- 3. Innerhalb der "**Qualitätssicherung und Qualitätsentwicklung**" wird der Blick auf die systematische Weiterentwicklung von Schule und Unterricht gerichtet. Dementsprechend wird gefragt, wie die Schule Selbstevaluation durchführt, ob sie sich beispielsweise an einer systematischen Abfolge von einzelnen Schritten orientiert.

Die bildungspolitischen Zielsetzungen erfordern einen eigenverantwortlichen und konstruktiven Umgang der Schule mit den Ergebnissen der Vergleichsarbeiten. Der Prozess zur Nutzung der Daten muss systematisch und zielgerichtet – gemäß Orientierungsrahmen in einer Abfolge von einzelnen Schritten – gestaltet werden.

Dafür ist es notwendig, dass die Ergebnis-Rückmeldungen zunächst genau betrachtet werden und ihr Beitrag für die Schul- und Unterrichtsentwicklung erkannt wird. In der Auseinandersetzung mit dem Datenmaterial können Auffälligkeiten festgestellt und diesbezügliche Erklärungsansätze formuliert werden. Die Suche nach überzeugenden Erklärungen stellt einen besonders sensiblen und anspruchsvollen Schritt dar, da hierbei einerseits das Wissen um die Komplexität von Schulleistungen einfließen muss, andererseits keine vorschnelle Ursachenzuschreibung erfolgen darf. Erst auf der Grundlage von sorgfältig gewonnenen Erkenntnissen können dann die Ziele für das weitere Vorgehen gesetzt und entsprechende Maßnahmen eingeleitet werden.

Die Nutzung der Daten verläuft daher – in Anlehnung an den im Orientierungsrahmen aufgeführten PDCA-Zyklus (KM/LS, 2007, S. 5) – in drei Schritten:

- **1. Analyse der Ergebnisse**
- **2. Interpretation der Ergebnisse**
- **3. Konsequenzen ziehen**

*Dem Landesinstitut für Schulentwicklung ist es ein Anliegen, dass die Vergleichsarbeiten als eine Chance zur Weiterentwicklung von Unterricht und Schule verstanden werden. Die vorliegende Handreichung enthält Vorschläge und Anregungen, die den Schulen helfen sollen, die Ergebnisse der Vergleichsarbeiten für diese Weiterentwicklung erfolgreich zu nutzen. Sie wendet sich an die einzelne Fachlehrerin und den einzelnen Fachlehrer, an die Fachgruppen bzw. Fachschaften, an die Lehrkräfte der Klasse sowie an die Schulteams.* 

## <span id="page-6-0"></span>**1 Analyse der Ergebnisse**

#### **Was bedeutet "Ergebnisse analysieren"?**

Analysieren heißt hier, die **in den Auswertungsmappen** dargestellten quantitativen Ergebnisse systematisch zu betrachten und gegebenenfalls Auffälligkeiten festzustellen.

#### Dabei werden

- Bedeutungen von Zahlenwerten und Darstellungen geklärt
- extrem hohe und extrem niedrige Werte erkannt, beispielsweise stark unterbesetzte und stark überbesetzte Gruppen
- Vergleiche gezogen und Abweichungen in positiver sowie in negativer Richtung festgestellt, beispielsweise zu den landesweiten Vergleichswerten (Vergleichsstichprobe)
- inhaltliche Zuordnungen vorgenommen, beispielsweise zum Bildungsplan
- Vergleiche mit den eigenen Erwartungen hergestellt, beispielsweise aufgrund eigener Erfahrungen oder Zielsetzungen

Den Schulen werden zur Ergebnis-Analyse zwei Excel-Auswertungsmappen angeboten:

#### Auswertungsmappe "Klasse"

Die Auswertungsmappe "Klasse" ist für die durchführenden Lehrkräfte bestimmt und zeigt nach der Eintragung der Klassenergebnisse den Lernstand der Klasse auf. Im Einzelnen dient die Mappe sowohl der Feststellung von Auffälligkeiten, die das Fach betreffen, als auch der Feststellung von Auffälligkeiten, die bestimmte Leistungsgruppen oder einzelne Schülerinnen und Schüler betreffen. Sie ist damit für den **klassenbezogenen Vergleich** konzipiert.

#### Auswertungsmappe "Schule"

Die Auswertungsmappe "Schule" ist für die Schulleitung und/oder benannte Schulteams bestimmt. Nach dem Einlesen der einzelnen Klassenergebnisse gibt sie einen Überblick über die Leistungen der Schule insgesamt. Im Einzelnen dient sie sowohl der Feststellung von Auffälligkeiten, die überprüfte Fächer betreffen, als auch der Feststellung von Auffälligkeiten die Parallelklassen, ganze Jahrgangsstufen oder die gesamte Schule betreffen. Sie ist damit für den **klassenübergreifenden Vergleich** konzipiert.

Die Auswertungsmappen weisen in verschiedenen Tabellenblättern die Ergebnisse der "Klasse" beziehungsweise der "Schule" aus und stellen sie den jeweiligen landesweiten Vergleichswerten (Vergleichsstichprobe) gegenüber.

Bei dieser Gegenüberstellung können Auffälligkeiten in zweifacher Hinsicht auftreten. Auffälligkeiten können sich einerseits objektiv aus dem vorliegenden Datenmaterial der Auswertungsmappen ergeben. Sie können sich andererseits subjektiv aus den eigenen Erwartungen und den eigenen Erfahrungen in Bezug auf die Leistungen einzelner Schülerinnen und Schülern, einer Klasse, einer Jahrgangsstufe oder der Schule ergeben (erwartungskonforme und erwartungswidrige Ergebnisse).

#### **Auffälligkeiten sollten immer dokumentiert werden.**

Die im Folgenden exemplarisch dargestellten Grafiken sind den jeweiligen Tabellenblättern der Auswertungsmappe "Klasse" und der Auswertungsmappe "Schule" entnommen und veranschaulichen die Daten in Bezug auf bestimmte Analyse-Aspekte.

Erläuterungen zu den statistischen Begriffen finden sich im Glossar am Ende der Handreichung.

## <span id="page-8-0"></span>1.1 Auswertungsmappe "Klasse"

In der Auswertungsmappe "Klasse" werden die Ergebnisse einer bestimmten Klasse ausgewiesen. Die Tabellenblätter stellen die Ergebnisse hinsichtlich Gesamttest, Schwerpunktbereichen, Leistungsgruppen jeweils im Vergleich zu den landesweiten Vergleichswerten (Vergleichsstichprobe) und zudem die Ergebnisse einzelner Schülerinnen und Schüler dar.

Die in ausgewählten Tabellenblättern dargestellten Ergebnisse können über das einzelne Fach hinaus auch mit den Ergebnissen weiterer überprüfter Fächer in Beziehung gesetzt werden.

Tabellenblätter haben daher für verschiedene Beteiligte einer Klasse unterschiedliche Bedeutung und werden unter spezifischen Blickwinkeln analysiert.

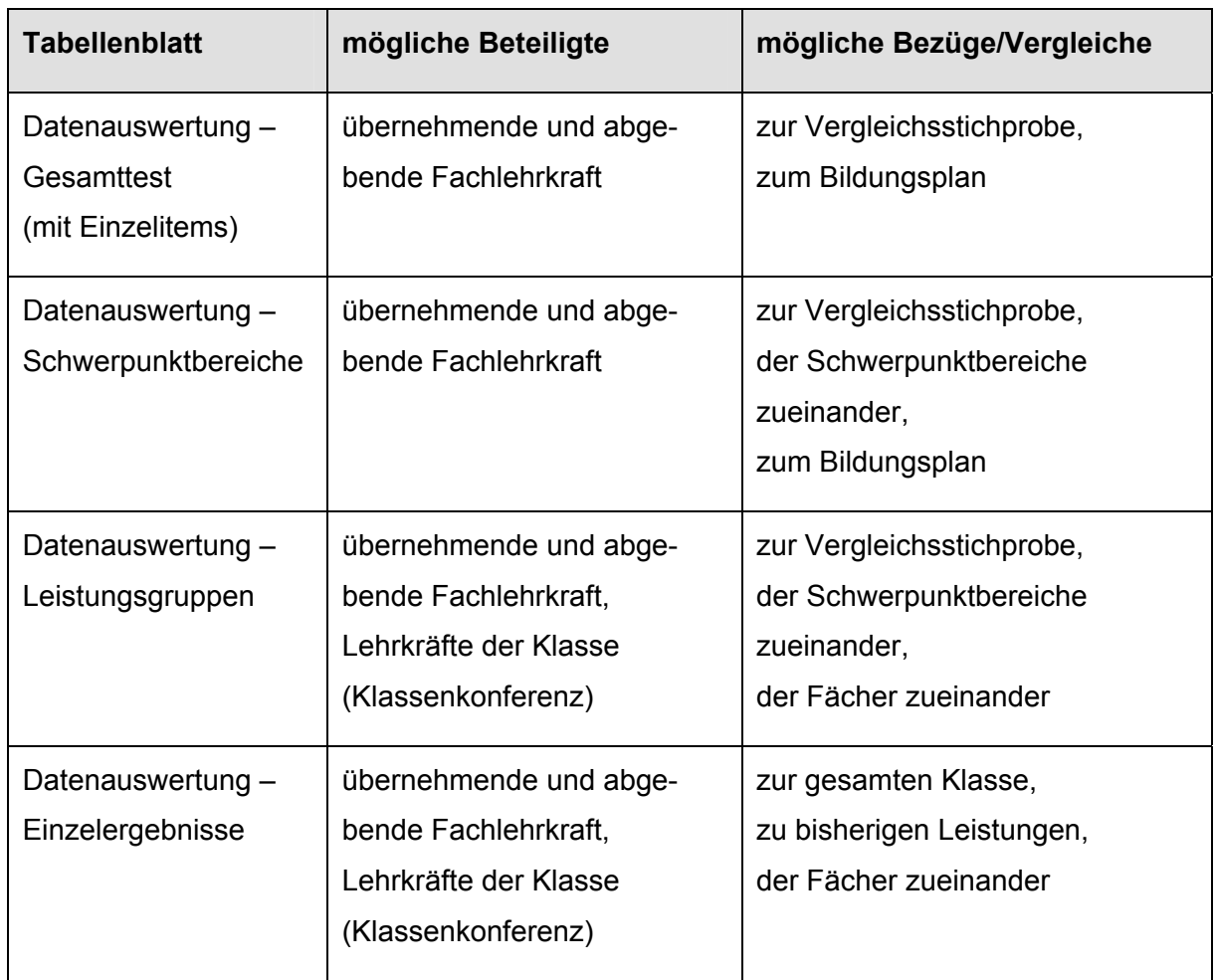

#### Übersicht zum Umgang mit den Ergebnissen der Auswertungsmappe "Klasse"

**Bereits in der Phase der Analyse empfiehlt es sich, die Lehrkraft des vorausgegangenen Schuljahres einzubeziehen.**

<span id="page-9-0"></span>Im Folgenden wird für die einzelnen Tabellenblätter der Auswertungsmappe "Klasse" eine Reihe von Bezügen und Vergleichen konkretisiert. Es handelt sich hierbei um eine Auswahl von möglichen Aspekten, die bei der Analyse der Daten hilfreich sein können.

## **1.1.1 Tabellenblatt: Datenauswertung – Gesamttest**

*Wie viel Prozent aller Items des Gesamttests wurden im Mittel von den Schülerinnen und Schülern der Klasse gelöst?*

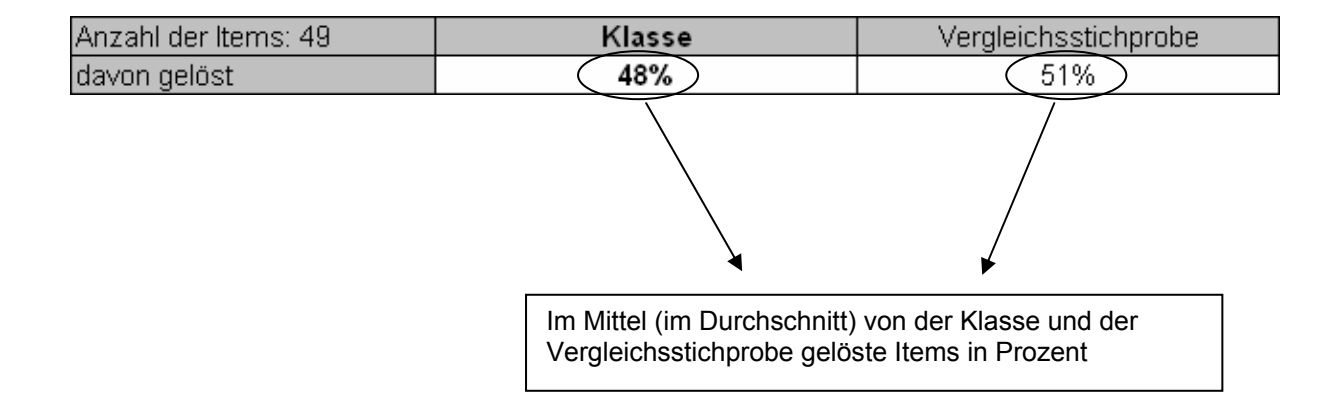

#### **Aspekte**

- Differenz der Klasse zur Vergleichsstichprobe
- Richtung der Differenz (positive oder negative Differenz)
- Vergleich mit eigenen Erwartungen, beispielsweise aufgrund von Klassenarbeiten oder anderen Leistungserhebungen
- …

# *Wie viel Prozent der Schülerinnen und Schüler der Klasse haben die einzelnen Items gelöst (Lösungshäufigkeiten)?*

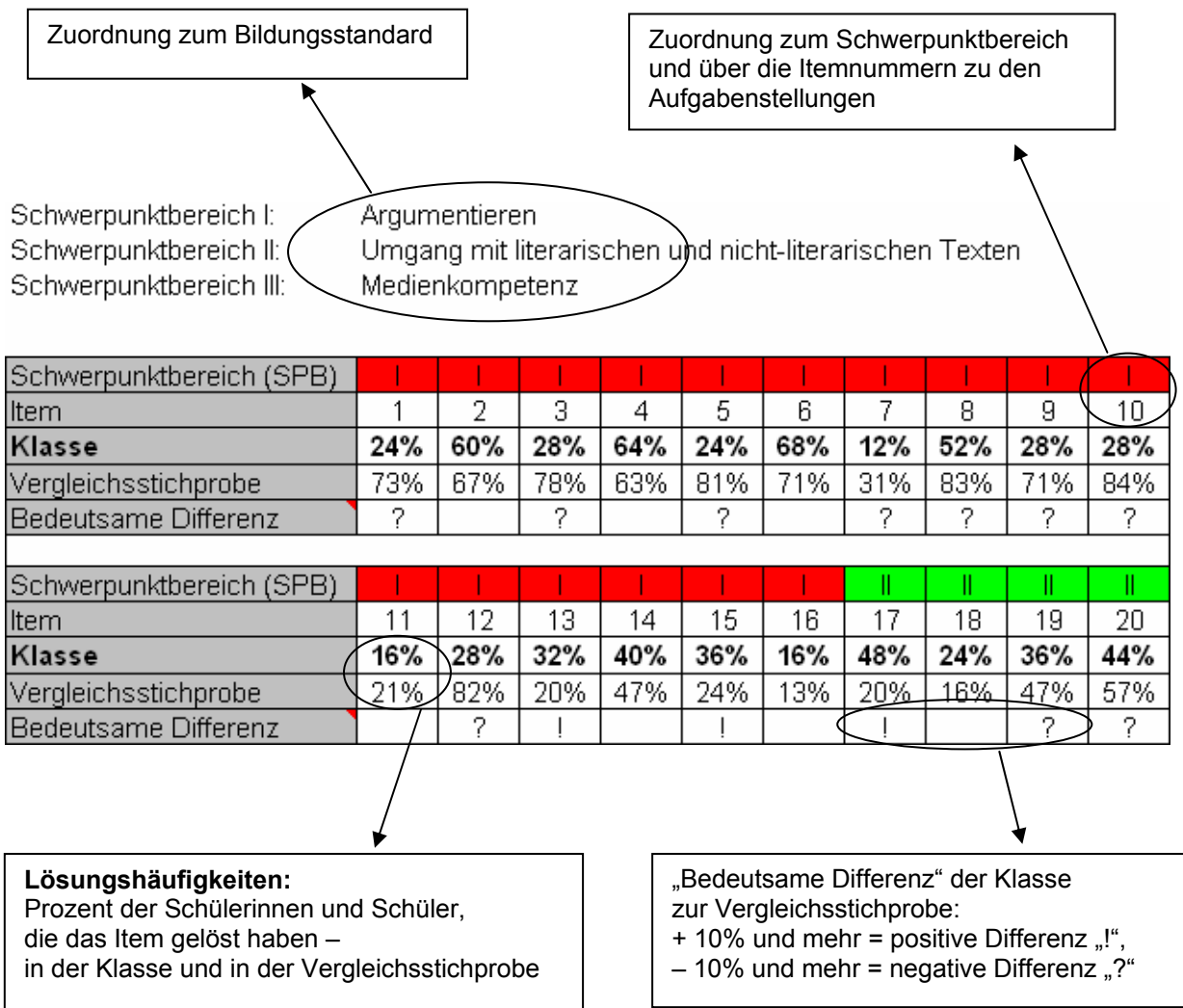

#### **Aspekte**

- Extrem hohe/niedrige Lösungshäufigkeiten bei einzelnen Items
- Differenzen der Klasse zur Vergleichsstichprobe, insbesondere negative und/oder positive "bedeutsame Differenzen"
- Ermittelte Gesamtstruktur der "bedeutsamen Differenzen", wie z.B. Häufung bei bestimmten Aufgaben oder Schwerpunktbereichen
- Zuordnung der Auffälligkeiten und Abweichungen zu "Kompetenzen und Inhalten" des Bildungsstandards, zu inhaltlichen oder formalen Gesichtspunkten der Aufgabenstellungen

• …

# <span id="page-11-0"></span>**1.1.2 Tabellenblatt: Datenauswertung – Schwerpunktbereiche**

## *Wie viel Prozent der Items in den einzelnen Schwerpunktbereichen wurden im Mittel von den Schülerinnen und Schülern der Klasse gelöst?*

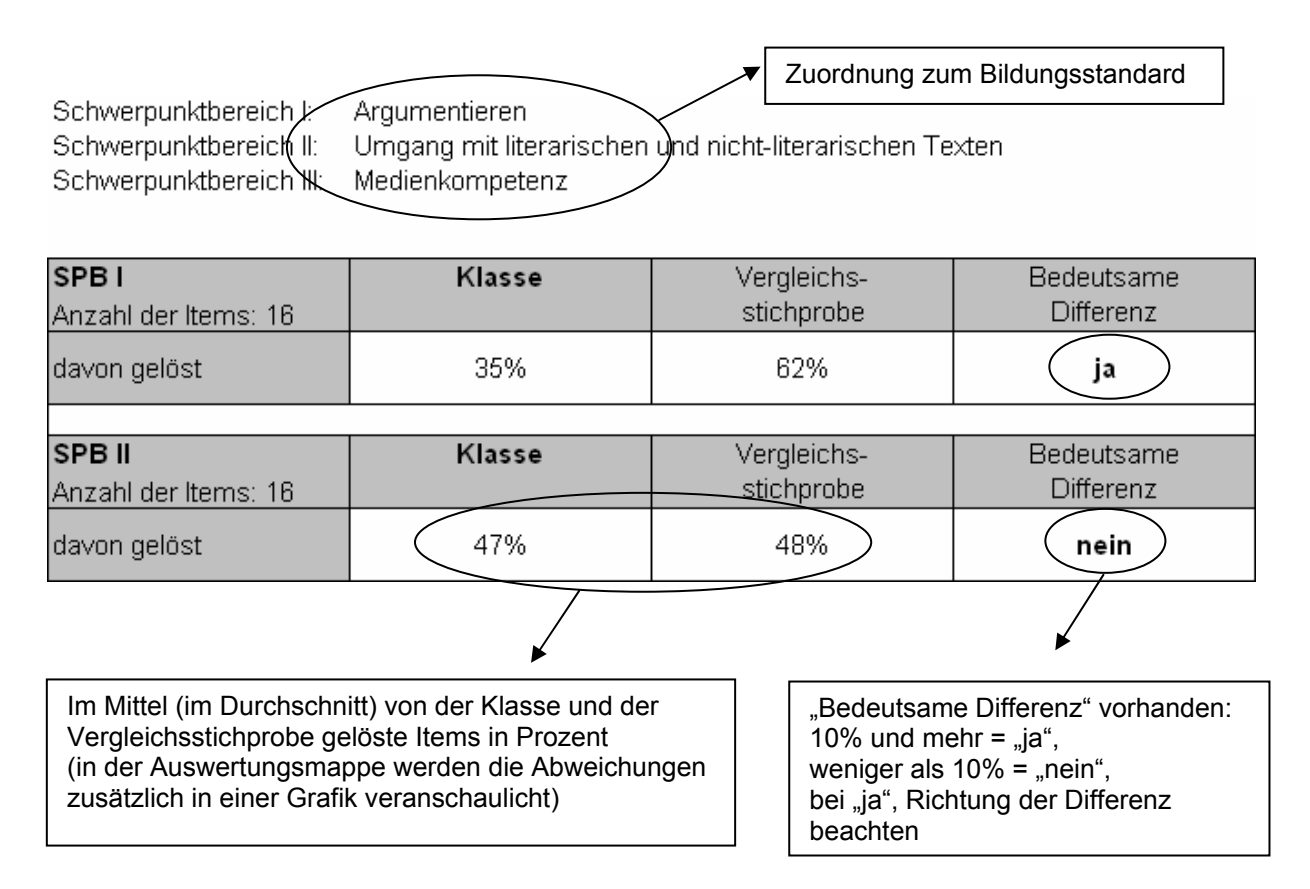

#### **Aspekte**

- Extrem hoher/niedriger Wert in einem Schwerpunktbereich
- Differenzen der Klasse zur Vergleichsstichprobe in den einzelnen Schwerpunktbereichen, insbesondere "bedeutsame Differenzen" und deren Richtung
- Vergleich der einzelnen Schwerpunktbereiche, hinsichtlich der Differenzen der Klasse zur Vergleichsstichprobe (Abweichungen einschließlich Richtungen werden ersichtlich aus der Grafik in der unteren Hälfte des Tabellenblattes!)
- Bei bedeutsamen Abweichungen Bezug herstellen zu "Kompetenzen und Inhalte" des Bildungsstandards
- Vergleich mit den eigenen Erwartungen, unerwartet hohe oder unerwartet niedrige Werte

• …..

# <span id="page-12-0"></span>**1.1.3 Tabellenblatt: Datenauswertung – Leistungsgruppen**

## *Inwieweit weicht die Verteilung auf die Leistungsgruppen (LG) in der Klasse von der Vergleichsstichprobe ab?*

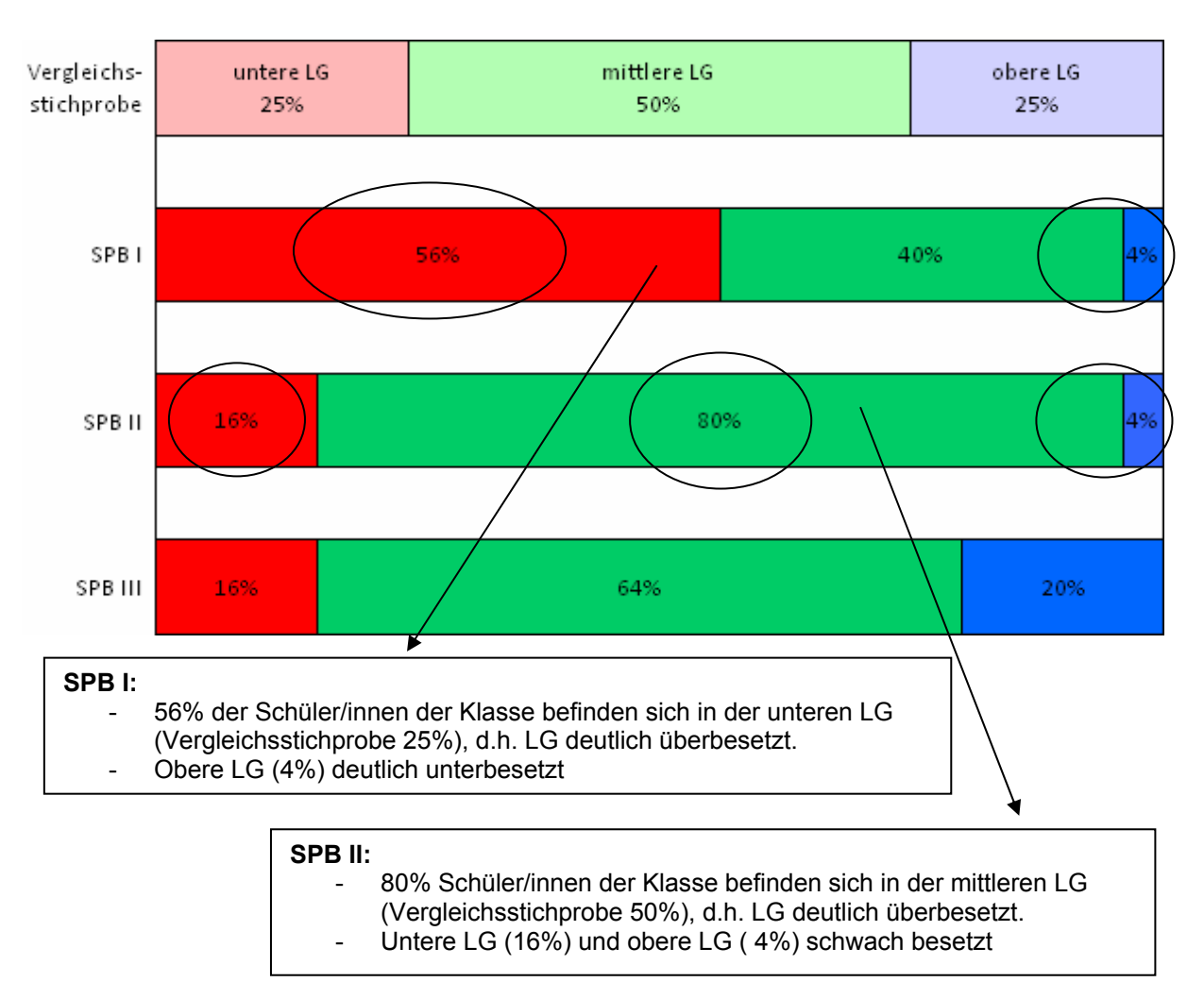

#### **Aspekte**

- Verteilung der Klasse auf die Leistungsgruppen, gegebenenfalls extrem unter- oder überbesetzte Leistungsgruppen in den jeweiligen Schwerpunktbereichen (Absolute Zahlen werden in der oberen Hälfte des Tabellenblattes aufgelistet.)
- Vergleich einzelner Schwerpunktbereiche, hinsichtlich Verteilung auf die Leistungsgruppen
- Vergleich der Fächer, hinsichtlich extrem besetzter Leistungsgruppen
- Vergleich mit den eigenen Erwartungen, unerwartete Verteilung
- $\ldots$

# <span id="page-13-0"></span>**1.1.4 Tabellenblatt: Datenauswertung – Einzelergebnisse**

*Wie viele Items (absolut und prozentual) haben die einzelnen Schülerinnen und Schüler der Klasse im Gesamttest gelöst?* 

*Welchen Leistungsgruppen sind die einzelnen Schülerinnen und Schüler der Klasse in den jeweiligen Schwerpunktbereichen zugeordnet?* 

Filterfunktion: Auswahl gewünschter Gruppierungen über Auswahlfeld (Pfeil) möglich

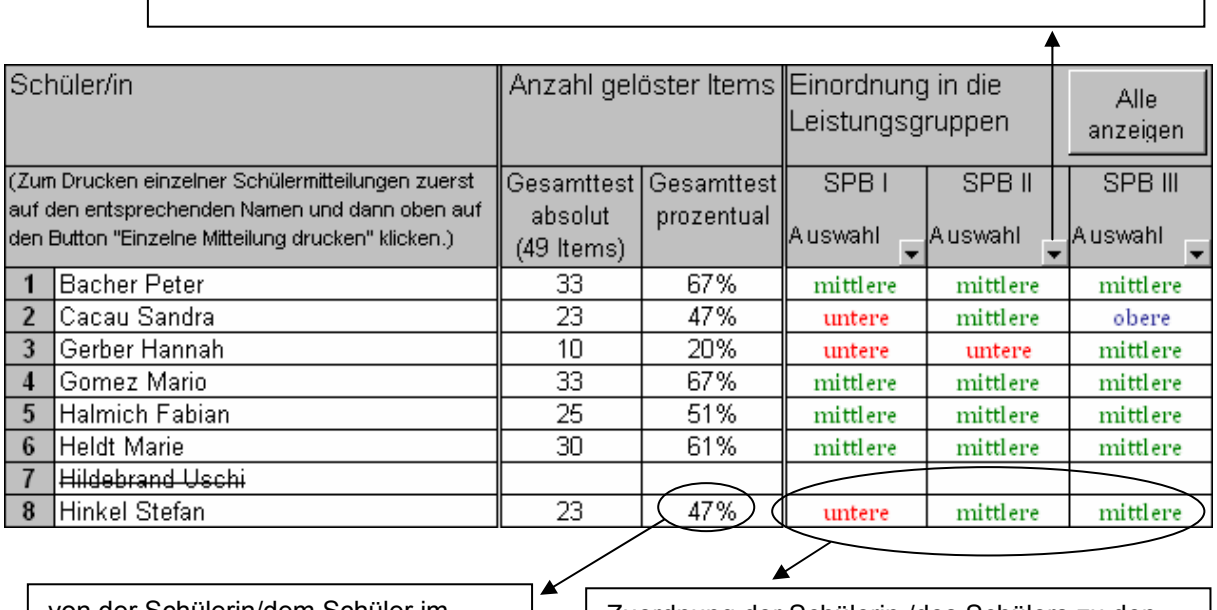

von der Schülerin/dem Schüler im Gesamttest gelöste Items in Prozent Zuordnung der Schülerin /des Schülers zu den Leistungsgruppen in den Schwerpunktbereichen

## **Aspekte**

- Individuell extrem viele/wenige gelöste Items, auch hinsichtlich des Klassendurchschnitts und der Vergleichsstichprobe (siehe Tabellenblatt Gesamttest)
- Individuell erreichte Leistungsgruppen in den einzelnen Schwerpunktbereichen, auch hinsichtlich der Verteilung in der Klasse (siehe Tabellenblatt Schwerpunktbereiche)
- Vergleich der Fächer hinsichtlich der individuell erreichten Leistungsgruppen
- Vergleich des individuellen Ergebnisses mit bisher erreichten Fachleistungen in schriftlichen Arbeiten, Klassenarbeiten oder mit der Zeugnisnote
- Vergleich mit den eigenen Erwartungen, erreichte Leistungsgruppe eines Schülers/einer Schülerin in einem Schwerpunktbereich und unerwartete Abweichungen

• ….

## <span id="page-14-0"></span>**1.2** Auswertungsmappe "Schule"

Die Ergebnisse aller an den Vergleichsarbeiten teilnehmenden Klassen eines Durchführungszeitraums werden aus den Auswertungsmappen "Klasse" ausgelesen und in die Auswertungsmappe "Schule" übertragen. Dort werden sie für jede Vergleichsarbeit zusammengefasst und in Form von Parallelklassen-Vergleichen ausgewiesen.

Die Tabellenblätter stellen die testbezogenen Ergebnisse hinsichtlich Gesamttest, Schwerpunktbereichen und Leistungsgruppen jeweils im Vergleich zum landesweiten Vergleichswert (Vergleichsstichprobe) dar. Die Schulleitung oder das verantwortliche Schulteam erhält somit einen umfassenden Überblick über die in den Vergleichsarbeiten erbrachten Leistungen der eigenen Schule.

Anmerkung: Die Auswertungsmappe "Schule" ist auf sechs Parallelklassen beschränkt. Bei den wenigen Schulen mit mehr als sechs Parallelklassen sind zwei Auswertungsmappen zu bedienen. In diesen Fällen wird empfohlen, für die Parallelklassenvergleiche die Tabellenblätter auszudrucken und nebeneinander zu legen.

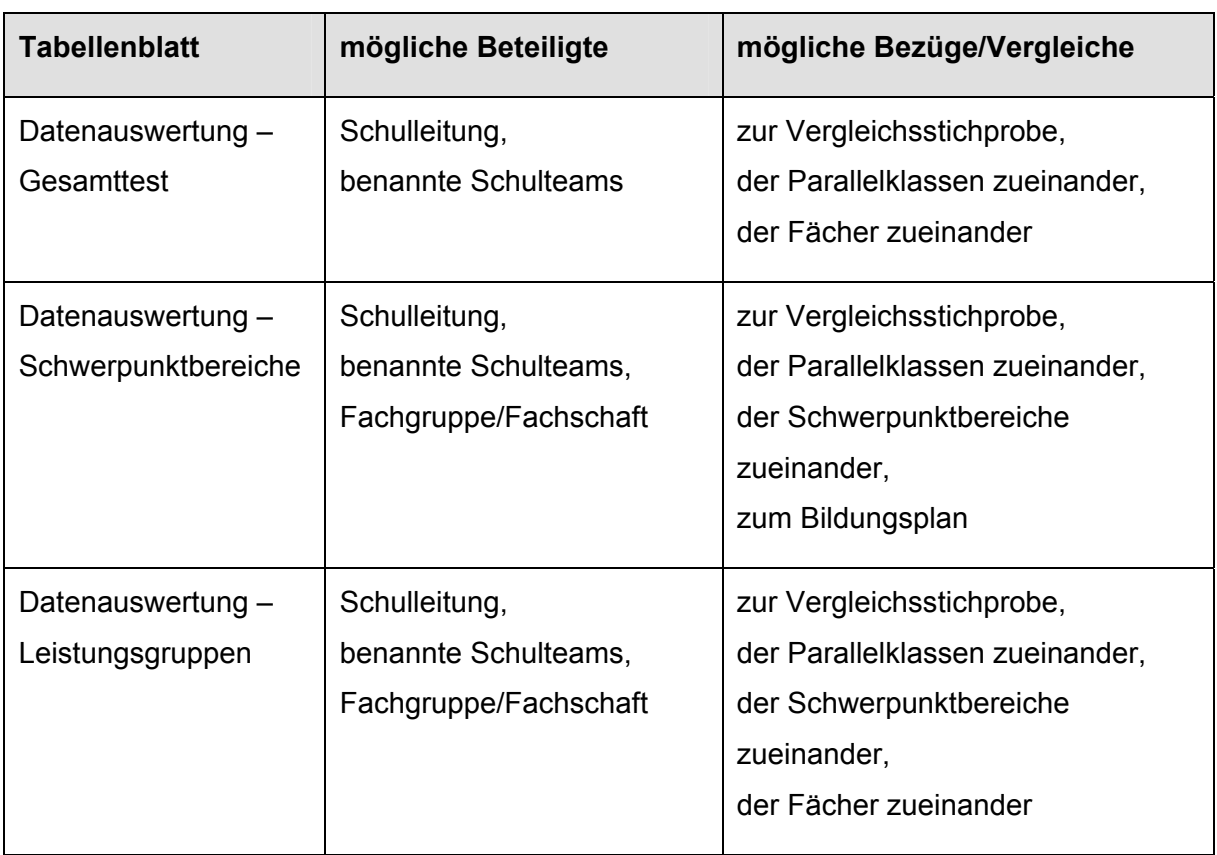

### **Übersicht zum Umgang mit den Ergebnissen der Auswertungsmappe "Schule"**

# <span id="page-15-0"></span>**1.2.1 Tabellenblatt: Datenauswertung – Gesamttest**

#### *Inwieweit weichen die jeweiligen Klassenergebnisse von der Vergleichsstichprobe ab?*

Die durchgezogene rote Referenzlinie kennzeichnet den landesweiten Vergleichswert, die gestrichelten Linien stellen die Differenz von + - 10% dar. Diese und darüber hinausgehende Abweichungen werden als bedeutsambetrachtet. Dies gilt auch für Unterschiede zwischen den einzelnen Klassen.

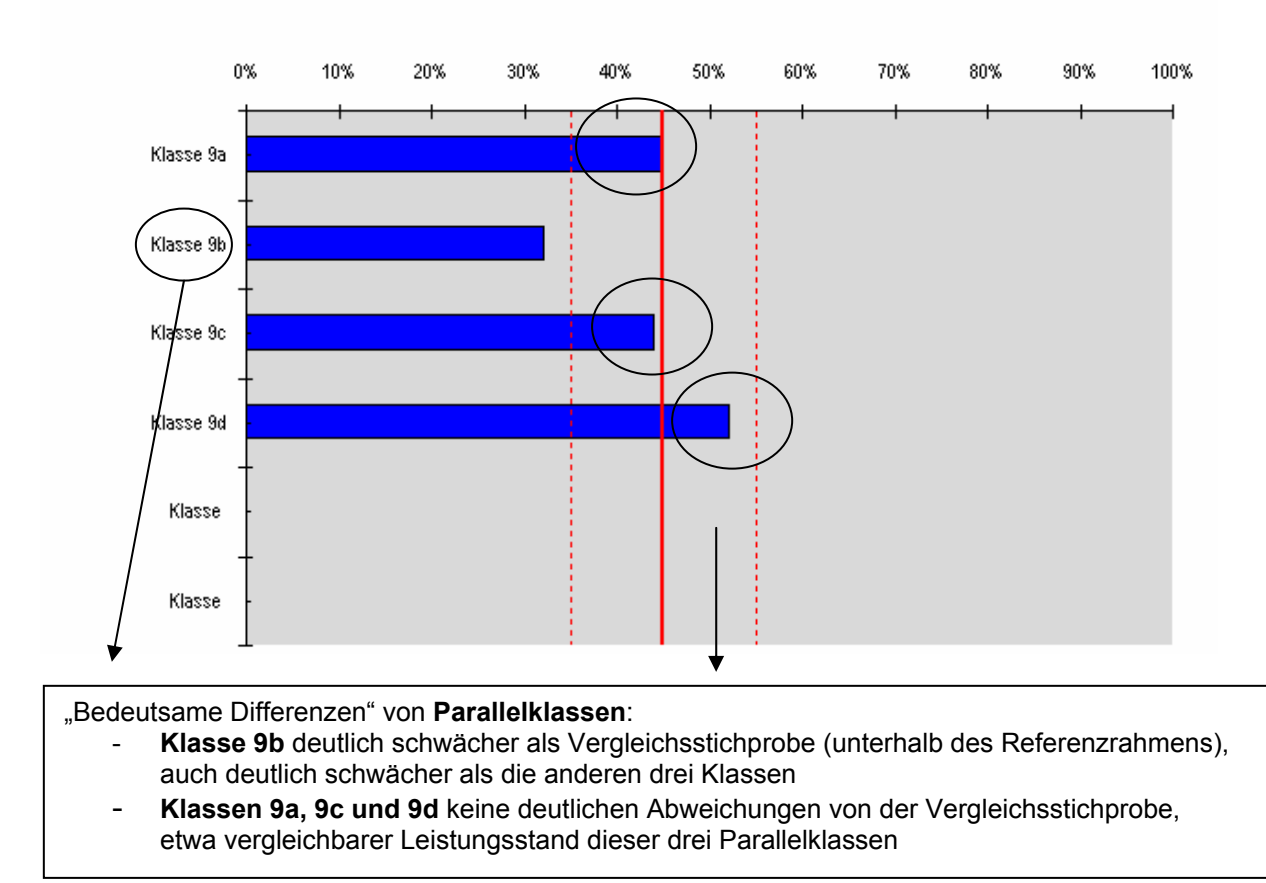

## **Aspekte**

- Abschneiden aller Klassen hinsichtlich des durch die Referenzlinien gekennzeichneten Referenzbereichs
- Bedeutsame positive oder negative Abweichungen einzelner Klassen vom Referenzbereich (Zur exakten Bestimmung der Differenzen sind die Prozentwerte heranzuziehen, die in der oberen Hälfte des Tabellenblattes zusätzlich aufgelistet werden.)
- "Bedeutsame Differenz" (10% und mehr) der Parallelklassen zueinander
- Vergleich der Abweichungen der Fächer zueinander
- Vergleich mit Erwartungen der Schule, beispielsweise aufgrund weiterer Leistungserhebungen, Schulprofile, Projekte

• …

## <span id="page-16-0"></span>**1.2.2 Tabellenblatt: Datenauswertung – Schwerpunktbereiche**

*Wie viel Prozent der Items in den einzelnen Schwerpunktbereichen wurden im Mittel von den Schülerinnen und Schülern der jeweiligen Klassen gelöst? Inwieweit weichen die Klassen von der Vergleichsstichprobe ab?*

Exemplarisch werden hier nur die Schwerpunkbereiche II und III dargestellt, nicht der Schwerpunktbereich I.

Die roten Referenzlinien entsprechen der Vergleichsstichprobe (Erklärung siehe Tabellenblatt Gesamttest).

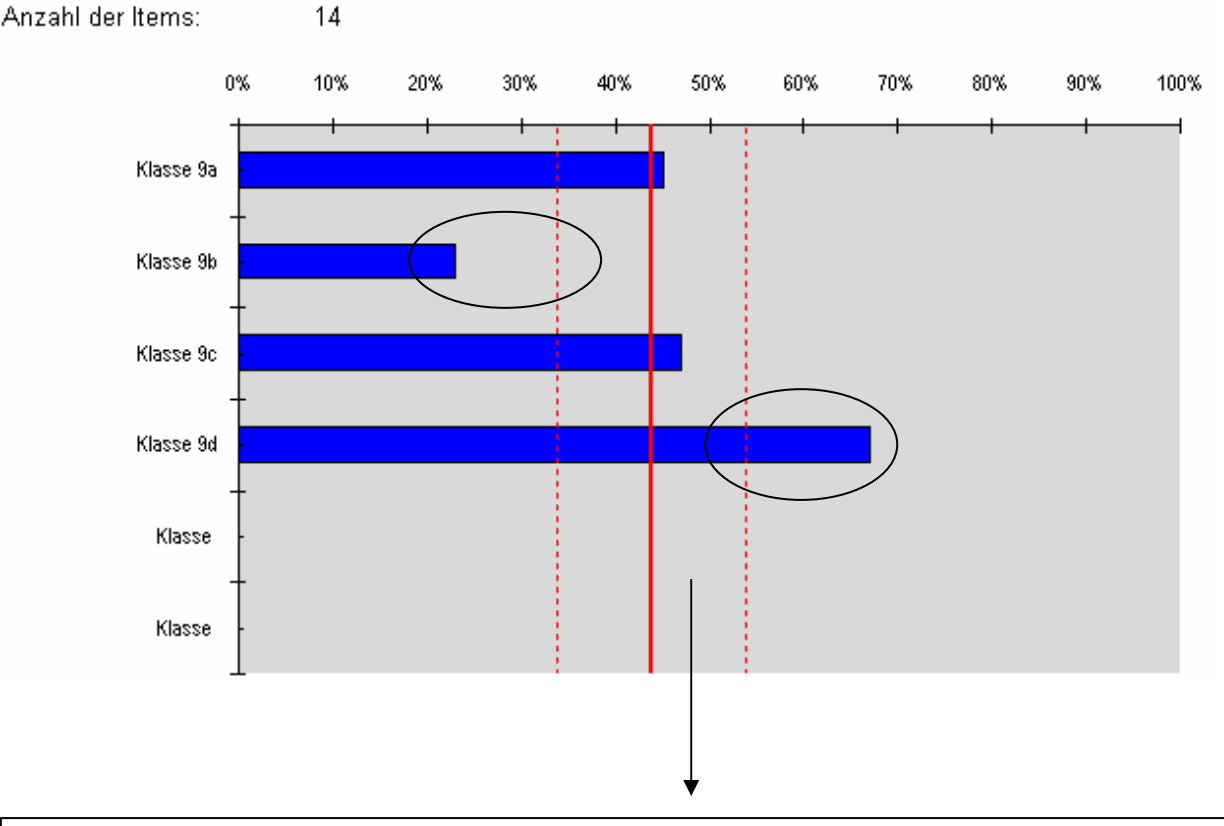

Schwerpunktbereich II: Raum und Form

"Bedeutsame Differenzen" von **Parallelklassen** im Schwerpunktbereich II:

- **Klasse 9d** deutlich stärker als Vergleichsstichprobe (oberhalb des Referenzrahmens), auch deutlich stärker als die drei anderen Klassen
- **Klasse 9b** deutlich schwächer als Vergleichsstichprobe (unterhalb des Referenzrahmens), auch deutlich schwächer als die drei anderen Klassen

#### Schwerpunktbereich III: Daten

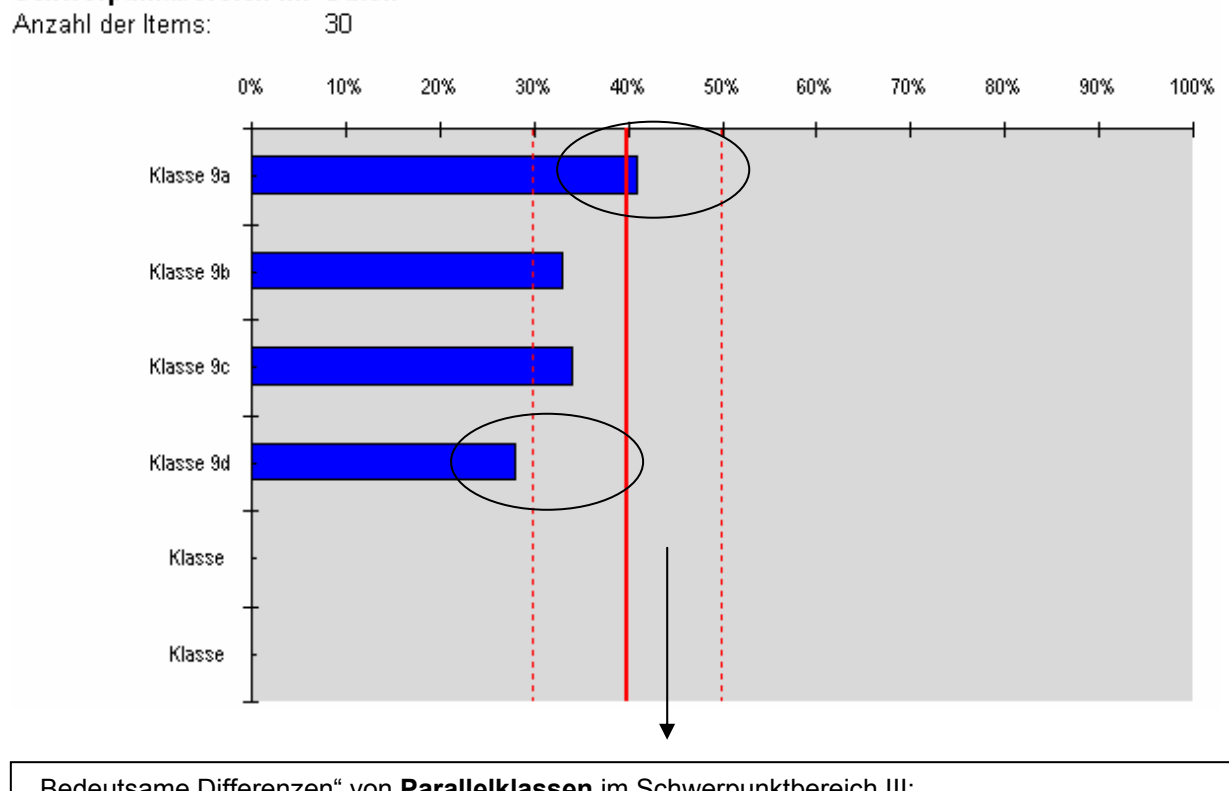

"Bedeutsame Differenzen" von **Parallelklassen** im Schwerpunktbereich III: - **Klasse 9d** deutlich schwächer als Vergleichsstichprobe (unterhalb des Referenzrahmens), auch deutlich schwächer als **Klasse 9a**

**Zusammenschau** SPB II und SPB III hinsichtlich der Referenzbereiche: - **Schule insgesamt** im Schwerpunktbereich II stärker als im Schwerpunktbereich III, da mehr positive Abweichungen von der Vergleichsstichprobe

#### **Aspekte**

- Bedeutsame positive oder negative Abweichungen einzelner Klassen vom Referenzbereich in den einzelnen Schwerpunktbereichen
- "Bedeutsame Differenz" (10% und mehr) der Parallelklassen zueinander
- Vergleich der Schwerpunktbereiche zueinander hinsichtlich der durch die Referenzlinien gekennzeichneten Referenzbereiche
- Bei bedeutsamen Abweichungen Bezug herstellen zu "Kompetenzen und Inhalte" des Bildungsstandards
- Vergleich mit Erwartungen der Fachgruppen, beispielsweise aufgrund von Weiterbildungsmaßnahmen oder Kooperationen in einem Schwerpunktbereich

• …

## <span id="page-18-0"></span>**1.2.3 Tabellenblatt: Datenauswertung – Leistungsgruppen**

*Wie verteilen sich die Schülerinnen und Schüler der jeweiligen Klassen (Kurse, Gruppen) in den einzelnen Schwerpunktbereichen auf die Leistungsgruppen? Inwieweit weichen die Verteilungen von der Vergleichsstichprobe ab?* 

Exemplarisch werden hier nur die Schwerpunktbereiche I und III dargestellt, nicht der Schwerpunktbereich II.

Die Grenzen der Leistungsgruppen wurden entsprechend der landesweiten Ergebnisse festgelegt. Für jeden Schwerpunktbereich gleichermaßen befinden sich in der landesweiten Vergleichsstichprobe:

- ein Viertel der Schülerinnen und Schüler in der unteren Leistungsgruppe
- die Hälfte der Schülerinnen und Schüler in der mittleren Leistungsgruppe
- ein Viertel der Schülerinnen und Schüler in der oberen Leistungsgruppe

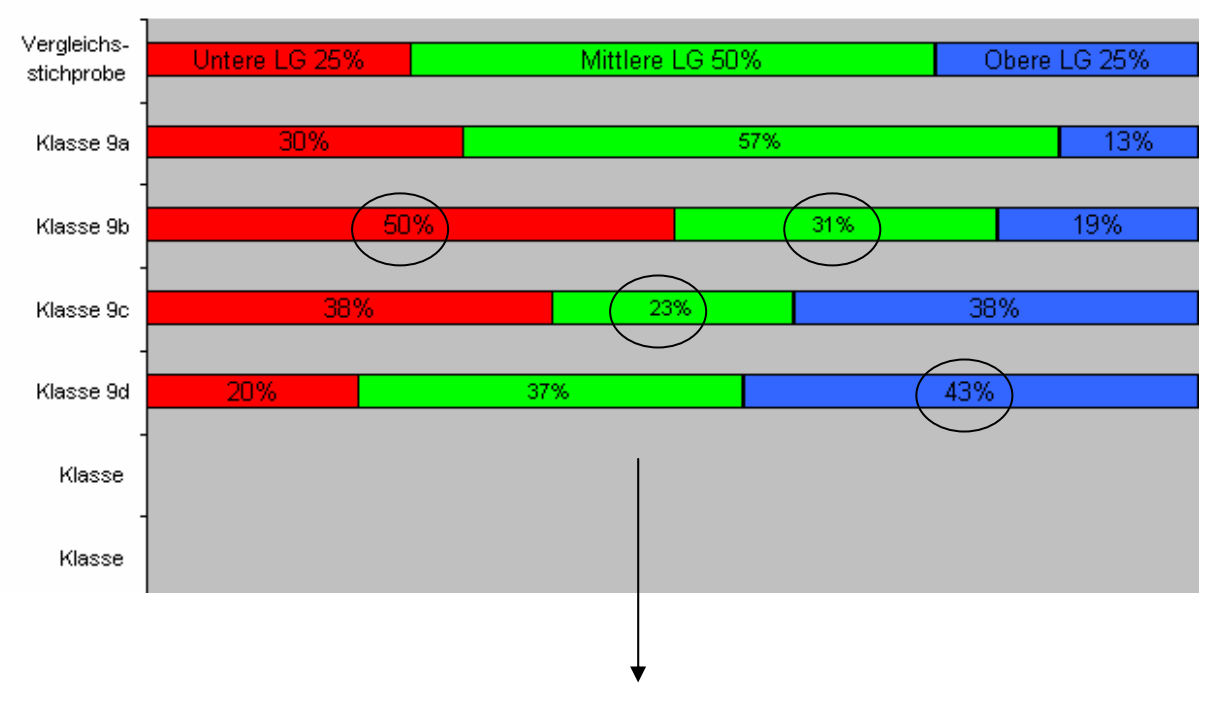

#### Schwerpunktbereich I: Zahl

Verteilung von **Parallelklassen** im Schwerpunktbereich I:

- Untere LG **Klasse 9b** (50%) im Vergleich zum Land (25%)
- deutlich überbesetzt, d.h. viele Schüler/innen in der unteren LG,
- Mittlere LG **Klassen 9b** (31%) und **9c** (23%) im Vergleich zum Land (50%)
- deutlich unterbesetzt, d.h. wenige Schüler/innen in der mittleren LG
- Obere LG **Klasse 9d** (43%) im Vergleich zum Land (25%) deutlich überbesetzt, d.h. viele Schüler/innen in der oberen LG

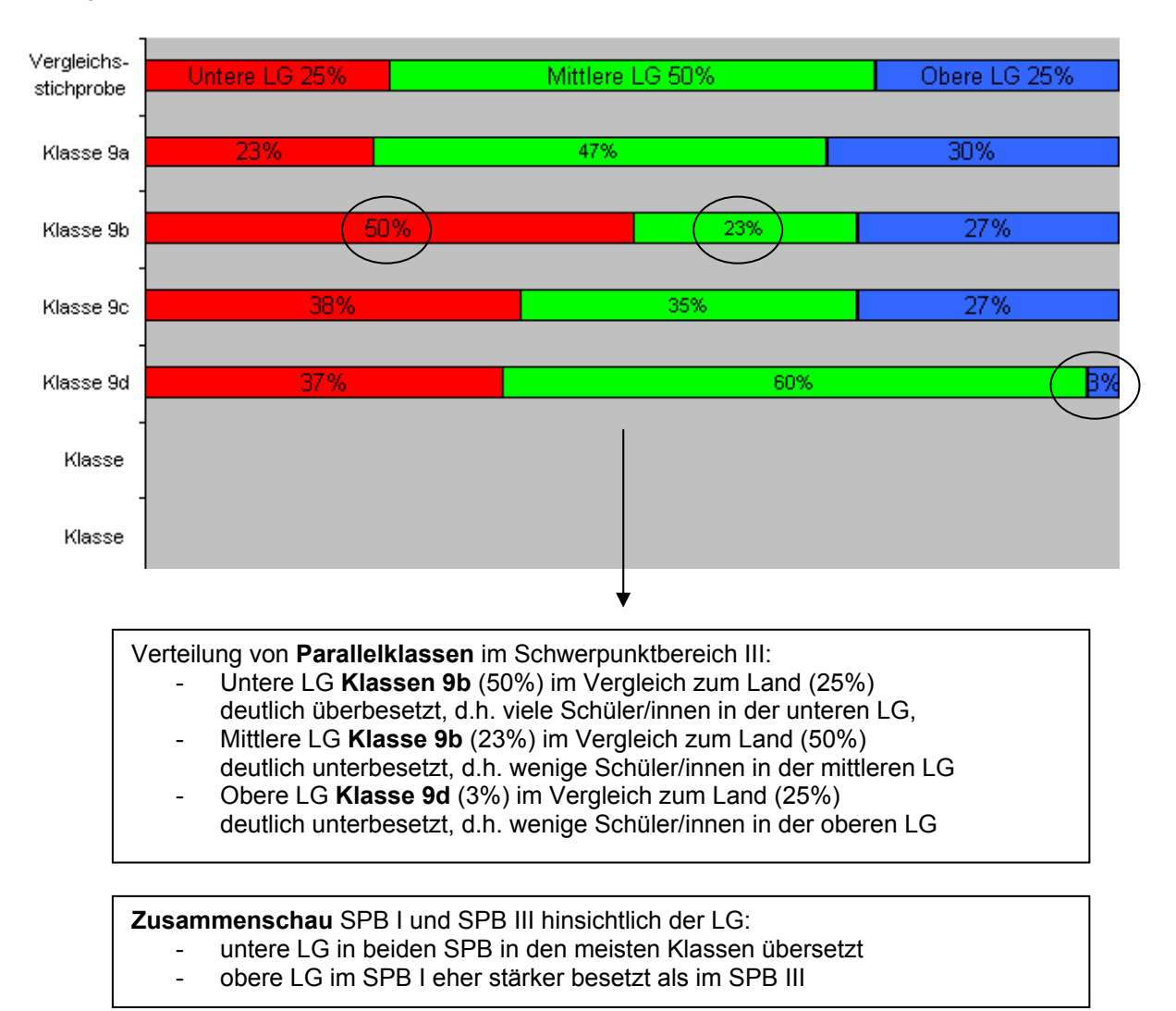

#### Schwerpunktbereich III: Daten

#### **Aspekte**

- Verteilung einzelner Klassen auf die Leistungsgruppen in den jeweiligen Schwerpunktbereichen, extrem unter- oder überbesetzte Leistungsgruppen
- Vergleich der Parallelklassen zueinander, hinsichtlich der Verteilung auf die Leistungsgruppen
- Vergleich der Schwerpunktbereiche, hinsichtlich der Verteilung auf die Leistungsgruppen
- Zusammenschau der Fächer, hinsichtlich der Verteilung auf die Leistungsgruppen
- Vergleich mit Erwartungen der Schule, der Fachgruppen, beispielsweise aufgrund erfolgter Fördermaßnahmen, der sozialen Zusammensetzung der Schüler/innen

• …

## <span id="page-20-0"></span>**2 Interpretation der Ergebnisse**

#### **Was bedeutet "Ergebnisse interpretieren"?**

Schulleistungen werden durch vielfältige Faktoren beeinflusst, die in einem komplexen Zusammenhang zueinander stehen und sich wechselseitig bedingen. Die Ergebnisse sind daher nicht nur als Einzeldaten, sondern auch im jeweiligen Kontext zu interpretieren.

Interpretieren heißt hier also, erste Bewertungen vorzunehmen und Erklärungen für die aus der Analyse gewonnenen Erkenntnisse zu suchen. Dabei sollten Auffälligkeiten und Abweichungen systematisch und umfassend gedeutet, mögliche Ursachen und Hintergründe gesucht sowie Vermutungen über Zusammenhänge formuliert werden.

Für die Interpretation sind Stärken und Schwächen – Abweichungen nach oben und unten – von Bedeutung. Treten viele Auffälligkeiten und Abweichungen auf, können eventuell nicht alle in die Interpretation einbezogen werden. In diesem Fall empfiehlt es sich, eine begründete Auswahl zu treffen.

Bei den Rückmeldungen handelt es sich um Momentaufnahmen. Zur Absicherung und Stützung der Erklärungsansätze sollten daher weitere relevante Kriterien und Erkenntnisse herangezogen werden.

Im Folgenden werden Erklärungsansätze (Aspekte) aufgeführt, die bei der Interpretation hilfreich sein können. Die Aufzählung von Bereichen und deren Aspekte kann hier allerdings nicht erschöpfend sein.

Für die Erkenntnisse, die aus der Auswertungsmappe "Klasse" und der Auswertungsmappe "Schule" gezogen werden, sind die aufgeführten Bereiche und Aspekte unterschiedlich gewichtig.

## **Die Erklärungsansätze sollten wiederum dokumentiert werden.**

### Aspekte zum Bereich "Einzelne Schülerin/einzelner Schüler"

- Aufgaben- und bereichsspezifische Stärken und Schwächen (z.B. Fehlerschwerpunkte)
- Leistungen in schriftlichen Arbeiten im Verhältnis zu mündlichen Leistungen
- Stärken und Schwächen in verschiedenen Fächern (z.B. besondere Begabung, Teilleistungsschwäche)
- Individuelle Lernbiografie, bereits erfolgte Förderung
- Sozialer Hintergrund, familiäre Lernumwelt, Sprachkenntnisse
- Persönlichkeitsmerkmale wie Motivation, Aufmerksamkeit, Anstrengungsbereitschaft, Selbstwirksamkeit, Ursachenzuschreibungen, Lernstrategien, speziell ausgeprägte Interessen
- Körperliche Gesundheit (z.B. Einnahme von Medikamenten)
- Fehlzeiten
- Soziale Integration in der Klasse, auch Position in Hinsicht auf die Leistung
- Verhältnis zu den Lehrkräften
- …

#### **Aspekte zum Bereich "Klasse"**

- Klassenspezifische Besonderheiten in der Vergangenheit: Lehrerwechsel, **Unterrichtsausfall**
- Aktuelle Bedingungen: räumlich, organisatorisch, personell
- Besonderheiten hinsichtlich des Klassenklimas, abweichende oder übereinstimmende Einschätzung der Fachlehrkräfte
- Sozialer Kontext, Zusammensetzung der Klasse
- Leistungsniveau, Benotungspraxis auch im Vergleich zu Parallelklassen
- Übereinstimmung/Abweichung der Einschätzung verschiedener Fachlehrkräfte
- Bisherige Förderung bestimmter Leistungsgruppen (z.B. untere und obere LG)
- $\mathbb{R}^n$  . . .

#### Aspekte zum Bereich "Unterricht/Fach"

- Berücksichtigung des Bildungsplans 2004: Einführung in den Bildungsplan, in Leitgedanken des Faches, Kompetenzen und Inhalte des Bildungsstandards
- Zugrunde liegende fachwissenschaftliche und fachdidaktische Ansätze
- Ausgewählte Unterrichtsziele, inhaltliche/thematische Schwerpunktsetzung, geeignete Unterrichtsmethoden, Effizienz der Übungsformen
- Qualität des Unterrichtsmaterials, Lehrwerke
- Quantität des Unterrichts wie Unterrichtszeit, Angebot aktiver Lerngelegenheiten
- Anspruchsniveau der unterrichtenden Lehrkraft
- Regelmäßige und verschiedenartige Überprüfung des Lernerfolgs
- $\bullet$   $\dots$

### Aspekte zum Bereich "Schule"

- Passung der pädagogischen Grundsätze/des Leitbildes zu den Anforderungen und Bedürfnissen der Beteiligten
- Passung der schulischen Konzepte zu den Ergebnissen
- Schwerpunkte des Schulcurriculums, Entscheidungskriterien
- Umgang mit der Kontingentstundentafel
- Besonderheiten des Schulstandortes und der Schulumwelt
- Soziokulturelle Rahmenbedingungen
- "Kultur" von Diagnose und individueller Förderung
- Teamarbeit hinsichtlich der Unterrichtsplanung
- Absprachen, Regelungen (z.B. zu Leistungsbeurteilung, Leistungsrückmeldung)
- …

## <span id="page-23-0"></span>**3 Konsequenzen ziehen**

#### **Was bedeutet "Konsequenzen ziehen"?**

Konsequenzen ziehen heißt hier – auf der Basis der aus der Interpretation gewonnenen Erkenntnisse und unter Berücksichtigung der jeweiligen spezifischen Situation vor Ort – Ziele für das vorrangige weitere Vorgehen zu formulieren, Maßnahmen zu planen und umzusetzen

- für die Schule
- für einen bestimmten Fachbereich
- für eine gesamte Jahrgangsstufe
- für den eigenen Unterricht
- für bestimmte Klassen
- für einzelne Schülerinnen und Schüler.

Im Folgenden wird eine Auswahl an Möglichkeiten (Aspekte) aufgeführt, die für die Zielformulierungen sowie die Maßnahmenplanungen und -umsetzungen genutzt werden können. Die jeweiligen sächlichen und personellen Ressourcen müssen berücksichtigt werden.

Die Erreichung der Ziele und die Durchführung der Maßnahmen sollte immer wieder reflektiert werden.

## **Wie die vorhergehenden Phasen sollten auch die Maßnahmen dokumentiert werden.**

## Aspekte zum Bereich "Unterrichtsqualität"

- Individualisierung und Differenzierung, wie Bildung von themen- und leistungsorientierten Lerngruppen
- Fach- und klassenübergreifender Unterricht
- Variation der Unterrichtsmethoden und Aufgabenstellungen
- Leistungsorientierte Unterrichtskonzepte mit klarer Zieldefinition
- Produktive, abwechslungsreiche und "intelligente" Übungsformen
- Einbeziehung der Schüler/innen in die Unterrichtsgestaltung
- Einsatz von vielfältigem Unterrichtsmaterial, aktuelle Lehrwerke bzw. Materialien
- Klarheit im Unterrichtsgeschehen, Regeln und Rituale, Nutzung der Lernzeit
- Transparenz der zeitlichen Abfolge von Unterrichtseinheiten
- Einbeziehung neuer wissenschaftlicher, fachwissenschaftlicher und fachdidaktischer Ansätze in die Unterrichtsvorbereitung und -durchführung
- $\mathbb{R}^n$  .

## Aspekte zum Bereich "Diagnose und Förderung"

- Feststellung der Voraussetzungen der Klassen und der Lernausgangslage der Schüler/innen
- Entwicklung individueller Förderkonzepte und individueller Angebote für einzelne Schülerinnen und Schüler, wie z.B. durch schulinterne Nachhilfe ("Schüler helfen Schülern")
- Ausgestaltung spezifischer Förderkonzepte für besondere Gruppen, wie z.B. für obere und untere Leistungsgruppe (Risikogruppen), für Teilleistungsschwächen, für Spezialbegabungen und besondere Interessensgebiete in Form von Binnendifferenzierung
- Weiterentwicklung der allgemeinen diagnostischen Kompetenz der Lehrkräfte, wie z.B. Kenntnis von Anforderungsniveaus/Anforderungsbereichen, Beschäftigung mit Niveaukonkretisierungen, Einschätzung von Aufgabenschwierigkeiten
- Einsatz formeller diagnostischer Verfahren, wie z.B. standardisierte Schulleistungstests und wiederholter Einsatz von Teilen der Vergleichsarbeit
- Einsatz informeller diagnostischer Verfahren, wie z.B. systematische Beobachtung, Befragung, Interviews (diagnostische Gespräche führen/lautes Denken), Fehleranalysen
- Einsatz regelmäßiger und verschiedenartiger Lernerfolgskontrollen und ergänzender Formen der Leistungsmessung: Schülerportfolio, Eigenbewertung
- …

### Aspekte zum Bereich "Kooperations- und Teamstrukturen"

- Fachgespräche zum Austausch fachlichen Wissens
- Bildung von Lehrerteams zur Unterrichtsvorbereitung und -durchführung, parallele Klassenarbeiten
- Gegenseitige Unterrichtshospitation von Kollegen/innen
- Fachliche und methodische Fort- und Weiterbildung sowie Multiplikation im Kollegium
- Einbeziehung weiterer Experten, externer Beratungs- und Unterstützungsinstitutionen
- Erkenntnisse einbringen in Klassenkonferenzen, Fachkonferenzen, Klassenstufenkonferenzen
- Konstruktive Zusammenarbeit mit den Eltern
- Weiterentwicklung des Schulcurriculums, der Schulkonzepte, der pädagogischen Grundsätze
- …

#### **Aspekte zum Bereich "Reflektion"**

- Einhaltung der geplanten Schritte, Methoden und Materialien
- Stimmigkeit des Zeitrahmens
- Umgang der beteiligten Personen mit den Planungen
- Zielgerichteter und systematischer Verlauf des Prozesses
- Einbringung von Zwischenbewertungen und gegebenenfalls Korrekturen mit Begründung
- Konsequente Durchführung bis zum Ende
- Erfolg der Maßnahmen und Überprüfung des Erfolgs
- Nachvollziehbare Dokumentation des Prozess
- Erfahrungen für den nächsten Durchgang
- …

## <span id="page-26-0"></span>**4 Methodische Aspekte**

Die Auswertung der Daten und die Festlegung der Maßnahmen sollte im Team erfolgen.

Der gesamte Prozess des Umgangs mit den Daten sollte im Schulportfolio dokumentiert werden. Für eine kompakte und übersichtliche Dokumentation der Datennutzung bieten sich Tabellen an.

**Beispiel:** Dokumentation der Fachkonferenz Mathematik Klasse 7 zum Vergleich der Parallelklassen.

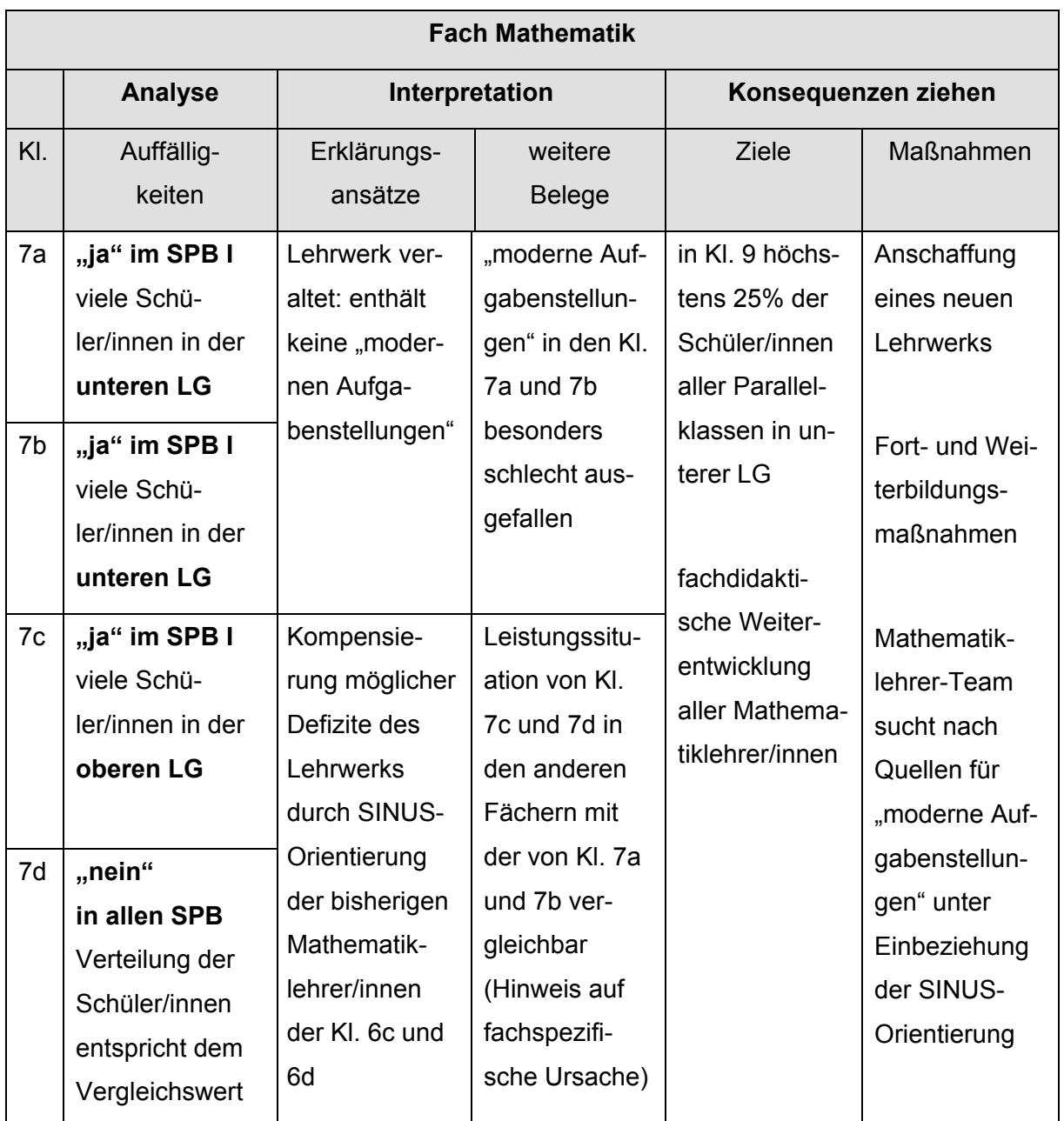

Die Form der Dokumentation erfolgt nach den Bedürfnissen der einzelnen Schule unter Berücksichtigung der Organisation der Qualitätsentwicklung an der Schule, der Schulgröße und der Zusammensetzung des verantwortlichen Schulteams.

Ebenso sollten die – aus den Zielen abgeleiteten – konkreten Maßnahmen sorgfältig und detailliert geplant werden, wobei die sächlichen und personellen Ressourcen mitzubedenken sind. Zuständigkeiten, Termine, Erfolgskriterien und Instrumente zur Erfolgsüberprüfung sollten vereinbart werden. Um die Verbindlichkeit für alle Beteiligten zu unterstreichen, ist es empfehlenswert, auch diese Planungen schriftlich festzuhalten.

#### **Beispiel:** Allgemeines Planungsschema

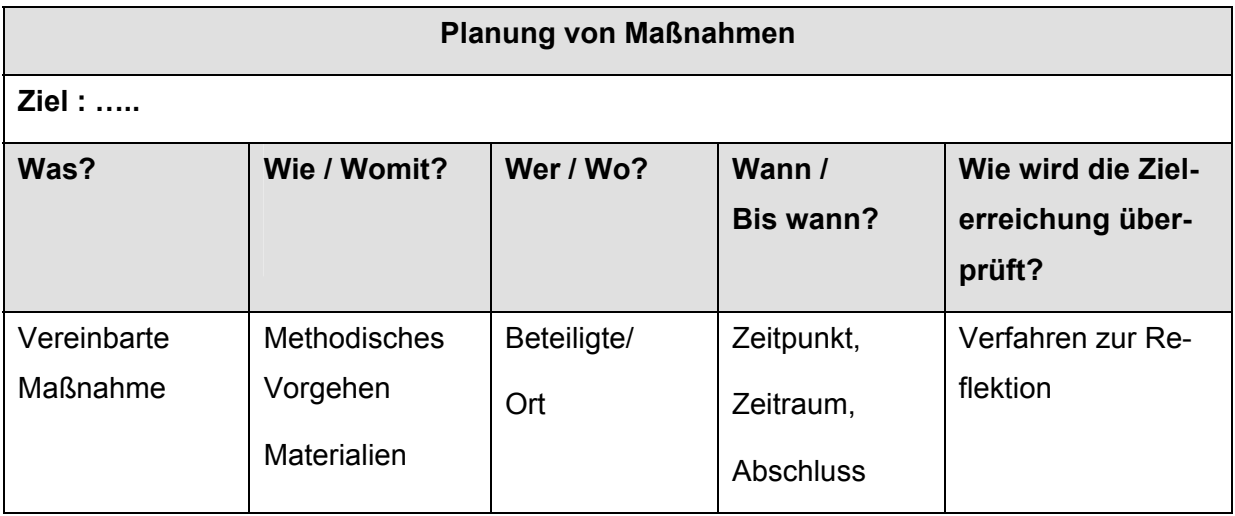

Weitere Informationen sind auf dem Landesbildungsserver zu finden:

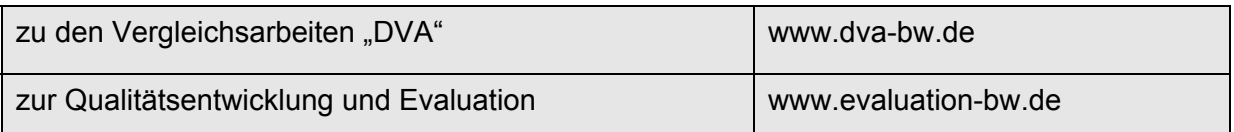

# <span id="page-28-0"></span>**Glossar**

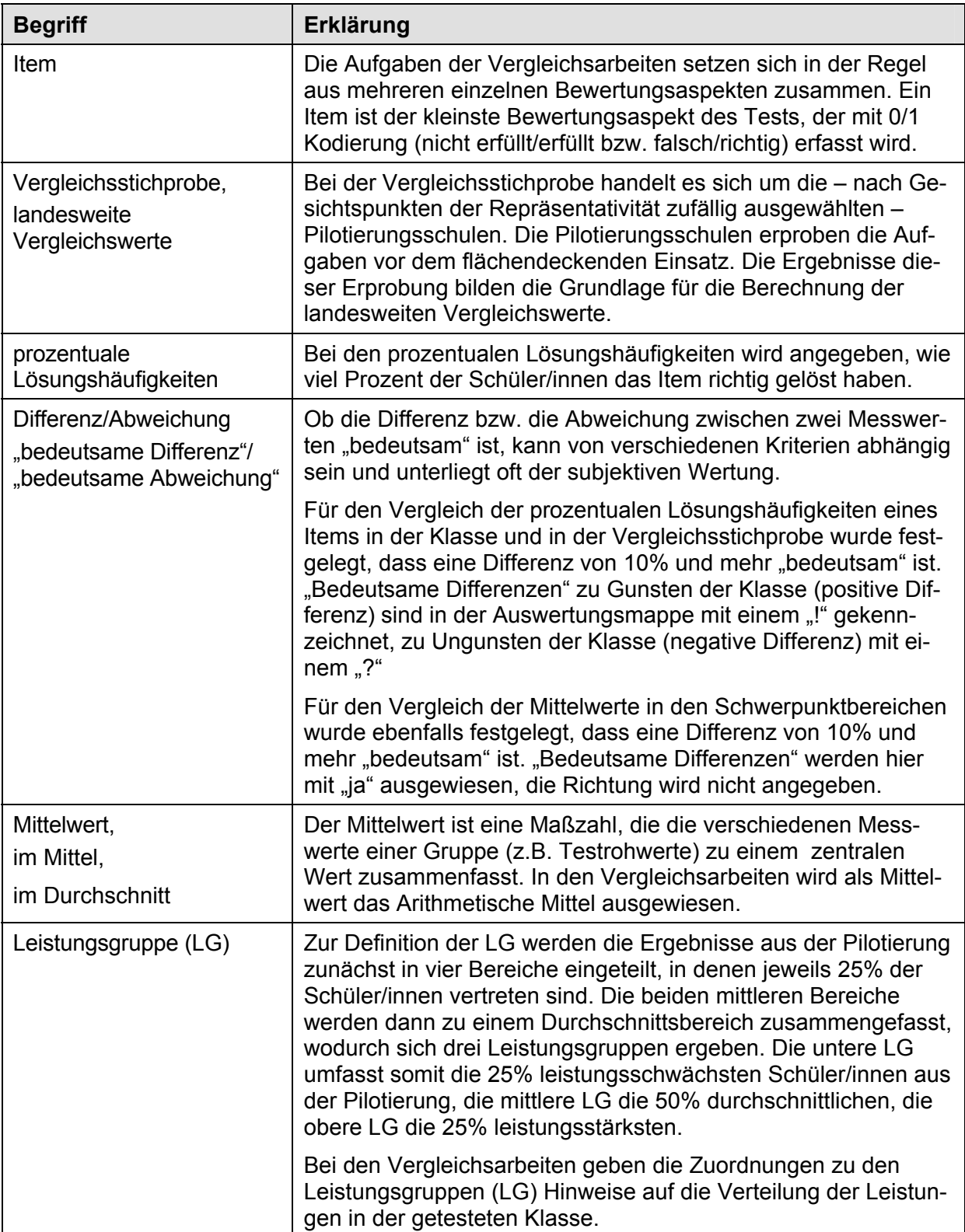